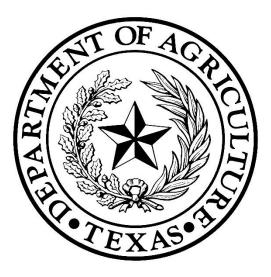

# **Texas Community Development Block Grant Program**

# 2021-2022 Community Development (CD) Fund

### **Verified Scoring Factors**

# **Table of Contents**

| Project Based Factors – Project Type                 | 3   |
|------------------------------------------------------|-----|
| Project Based Factors – Project Cost                 | 3   |
| Project Based Factors – Project Merits               | 4   |
| Needs/Distress Factors – Poverty Rate                | 6   |
| Need/Distress Factors – Unemployment Rate            | 7   |
| Need/Distress Factors – Previous Funding             | 7   |
| Need/Distress Factors – Per Capita Income            | 8   |
| Resource Factors – Match                             | 9   |
| Resource Factors – Financial Capacity                | 10  |
| Resource Factors – Cost per Household                | 12  |
| Resource Factors – Cost per Beneficiary              | 13  |
| Resource Factors – Per Capita Property Taxable Value | .14 |
| Default Scoring Factors – 130 Points (Maximum)       | 15  |
| Default Project Priorities                           | .17 |

Factors listed in this guide have been pre-approved as "objective and verifiable" and therefore may be considered for selection by the Unified Scoring Committee.

Note: The Guide identifies regions in which the previously established Regional Review Committee adopted the same or similar factors for the 2019-2020 Community Development Fund.

# **Project Based Factors – Project Type**

| Factor & Methodology                                                                                                    | Region | Data Source                                |
|----------------------------------------------------------------------------------------------------|--------|--------------------------------------------|
| Does the project address a target area of a city or county or is the project providing city-wide or county-wide benefit?                                                                                                    | TEXOMA | Application,<br>Table 1                    |
| <b>Methodology:</b> CD Application Table 1 Beneficiary Data Form verified by TDA will be reviewed and points will be assigned. If the application addresses both a target area project(s) and city-wide or county-wide project(s), then the points will be assigned based on the largest number of beneficiaries for either the target area project or citywide/county-wide project (beneficiaries for multiple target areas will be combined).          |        |                                            |
| Does the project address a target area of a city, county, or service-provider<br>area, or is the project providing city-wide, county-wide, or service-area-<br>wide benefit (hereafter referred to as 'area wide')?                                                                                                    | HOTCOG | Application,<br>Table 1 and<br>Project Map |
| <b>Methodology:</b> If the application addresses a combination of target area project(s) and 'area wide' project(s), then the points will be assigned based on the largest number of beneficiaries for either the target area project(s) or 'area wide' project(s) (beneficiaries for multiple target areas will be combined.)                                                                                                    |        |                                            |
| Projects that have scattered beneficiaries throughout the city or county or entire area of a service provider where a specific target area is not identified the project(s) will be considered 'area-wide'. Examples of these types of projects: a septic tank replacement project that will serve beneficiaries throughout the county or housing rehabilitation that will provide benefit to low-to- moderate income persons located throughout a city. |        |                                            |

## **Project Based Factors – Project Cost**

| Criteria & Methodology                                                                                                    | Region                  | Data Source              |
|----------------------------------------------------------------------------------------------------|-------------------------|--------------------------|
| TxCDBG Funds Requested Equal to or Less than \$XXX,XXX?                                                                                                    | CVCOG<br>LRGVDC         | Application,<br>Form 424 |
| <b>Methodology:</b> TxCDBG Funding Amount requested will be the sole determinant in awarding points within this category. TxCDBG Funds requested of \$XXX,XXX or less will be given maximum points, all other amounts will be given the lesser points.<br>NOTE: Per the 2017-2018 RRC Guidebook, no question may award points for a dollar threshold of less than \$275,000. | MRGDC<br>STDC<br>TEXOMA |                          |

# **Project Based Factors – Project Merits**

| Factor & Methodology                                                                                                    | Region                         | Data Source                                                    |
|----------------------------------------------------------------------------------------------------|--------------------------------|----------------------------------------------------------------|
| Has the applicant received a letter of violation from the state?<br>Methodology: In order to receive points for this section, the project an applicant is                                                                                                    | BVCOG<br>CVCOG                 | Copy of<br>Violation                                           |
| Seeking to resolve must be for the same type of activity (water or sewer) cited in the letter of violation received from a State or Federal agency and must be active.<br>For scoring purposes, an applicant will be defined as a city or county OR an applicant city or county submitting an application on behalf of a service provider. For this application, a letter of violation from the Texas Commission on Environmental Quality (TCEQ) includes a Notice of Violation (NOV), a Notice of Enforcement (NOE), and Administrative Orders (Agreed and Default). | Similar to:<br>GCRPC<br>SETRPC | Application,<br>Table 1                                        |
| How many households are served by the project as a percentage of total households in the applicant's jurisdiction?                                                                                                    | CTCOG                          | Certification<br>of water or<br>sewer                          |
| <b>Methodology:</b> Applicant will identify the total number of households within its jurisdiction/service area:                                                                                                    |                                | connections                                                    |
| A. for water/sewer projects, this number will be the number of residential connections to the appropriate utility (for a city, this will also include any connections it has that are located outside its city limits, if any);                                                                                                    |                                | Application,<br>Table 1<br>Census Data,                        |
| B. for all other projects, this number will be the total number of households within the applicant's jurisdiction (counties should exclude households that are located within an incorporated area or city).                                                                                                    |                                | Table P1                                                       |
| Applicant will identify the number of households receiving benefit from the proposed project. Applicant will then divide the number of households receiving benefit by the total number of households within its jurisdiction/service area.                                                                                                    |                                |                                                                |
| Points will be assigned based on where the % falls into according to the scoring matrix above.                                                                                                    |                                |                                                                |
| If an application has multiple proposed projects, each project is to be scored individually<br>and the resulting points will be averaged to arrive at an application's final score.                                                                                                    |                                |                                                                |
| What is the total number of active water connections provided by the application's service provider compared to the median of active water connections of all service providers in applications of applicants for water or sewer projects (excluding OSSF)?                                                                                                    | PBRPC                          | Certification<br>of active<br>water or<br>sewer<br>connections |
| <b>Methodology:</b> This score is determined by comparing the service provider's number of active water connections to the median of active water connections of all service providers in applications of for water or sewer projects (excluding OSSF). The calculation considers the service provider's number of active water connections compared to the median number of active water connections for all service providers.                                                                                                    |                                |                                                                |

| ions and<br>service           |
|-------------------------------|
| r                             |
| edian<br>mber of<br>6 for all |
| egular<br>erval)<br>) or      |
|                               |

# **Needs/Distress Factors – Poverty Rate**

| Factor & Methodology                                                                                                    | Region                                                         | Data Source             |
|----------------------------------------------------------------------------------------------------|----------------------------------------------------------------|-------------------------|
| What is the poverty rate of the census geographic area?                                                                                                    | AACOG                                                          | ACS Data –              |
| <b>Methodology:</b> Poverty rate may be determined by reviewing the U.S. Census 20XX<br>American Communities Survey (ACS) 5 year estimate, table B17001 for the census<br>geographic area. Once this information is obtained for each applicant and the target<br>area identified on the census map, the poverty rate for each applicant is calculated by<br>dividing the total number of persons at or below the designated poverty level by the<br>population from which poverty persons was determined. Once this has been<br>determined, the average poverty rate of the applicants is determined by dividing the                                                                 | ATCOG<br>CAPCOG<br>CBCOG<br>ETCOG<br>HOTCOG<br>NCTCOG<br>PBRPC | Table 17001             |
| sum of all poverty rates by the number of applicants.                                                                                                    | SPAG<br>WCTCOG                                                 |                         |
| Next, a base is determined by multiplying the average poverty rate by a constant such as 1.25 to represent 125%. The poverty rate is then divided by the base for each applicant to determine their poverty factor.                                                                                                    | Similar to:<br>HGAC                                            |                         |
| Finally, to determine scores the poverty factor for each applicant is multiplied by the total maximum allowable points. Any applicants exceeding the total allowed points will be capped at the maximum. If the target area(s) encompasses more than one census geographic area (such as two or more Census Tracts the property rate shall be calculated as follows: sum of the total number of persons at or below the designated poverty level of all census geographic areas in the target area divided by the sum of the total population from which poverty persons was determined of all census geographic areas in the target area.                                            |                                                                |                         |
| What is the beneficiaries' low-to-moderate income percentage for the                                                                                                    | RGCOG                                                          | Application,            |
| applicant's project as compared to the average low-to-moderate income percentage of all applicants?                                                                                                    |                                                                | Table 1                 |
| Methodology: Beneficiaries' Low-to-Moderate Income Percentage (LMIP) may be determined by reviewing Table I – Benefit to Low and Moderate Income Persons from the CDBG application. Once this information is obtained for each applicant, the LMIP for each applicant is calculated by dividing the low/mod beneficiaries by the total number of beneficiaries. Once this has been determined, the average LMIP of the applicants is determined by dividing the sum of all LMIP's by the number of applicants.<br>Next, a base is determined by multiplying the average LMIP by a constant such as 1.25 to represent 125%. The LMIP for each applicant is then divided by the base to |                                                                |                         |
| determine the Factor.                                                                                                    |                                                                |                         |
| Finally, to determine scores the Factor for each applicant is multiplied by the total maximum allowable points. Any applicants exceeding the total allowed points will be capped at the maximum.                                                                                                    |                                                                |                         |
| What is the low-to-moderate income percentage for the beneficiaries submitted in the 20XX-20XX CD application?                                                                                                    | MRGDC<br>NORTEX<br>STDC                                        | Application,<br>Table 1 |
| <b>Methodology:</b> Applicants are required to meet the 51% low/moderate income benefit for each activity as a threshold requirement. This score is determined by dividing the number of low/moderate income project beneficiaries submitted in the 20XX-20XX CD application by the total number of project beneficiaries.                                                                                                    |                                                                |                         |

### **Need/Distress Factors – Unemployment Rate**

| Factor & Methodology                                                                                                    | Region                                     | Data Source |
|----------------------------------------------------------------------------------------------------|--------------------------------------------|-------------|
| What is the unemployment rate for the census geographic area based on the                                                                                                    | AACOG                                      | TWC Tracer  |
| appropriate county data? (Relative to applicants)                                                                                                    | ATCOG                                      | Data        |
| <b>Methodology:</b> The unemployment rate for the census geographic area may be determined by reviewing county data from the Tracer section of the Texas Workforce Commission's (TWC) website. Next, the average unemployment rate of the applicants is determined by dividing the sum of all unemployment rates by the number of applicants. | CAPCOG<br>CBCOG<br>ETCOG<br>HGAC<br>NCTCOG |             |
| Next, a base is determined by multiplying the average unemployment rate by a constant such as 1.25 to represent 125%. The unemployment rate is then divided by the base for each applicant to determine their unemployment factor.                                                                                                    | PBRPC<br>WCTCOG                            |             |
| Finally, to determine scores, the unemployment factor for each applicant is multiplied by the total maximum allowable points. Any applicants exceeding the total allowed points will be capped at the maximum.                                                                                                    | Similar to:<br>HGAC                        |             |

# **Need/Distress Factors – Previous Funding**

| Factor & Methodology                                                                                                    | Region                                                                                                    | Data<br>Source                      |
|----------------------------------------------------------------------------------------------------|----------------------------------------------------------------------------------------------------|-------------------------------------|
| <ul> <li>Has the applicant been funded in the previous X CD application cycles?<br/>(Previous funding in CD Program)</li> <li>Methodology: Data source documentation will be reviewed and points will be assigned.<br/>Multi-jurisdiction applications will be scored based on whether the same multijurisdictional applications were submitted and/or funded for a fixed period</li> </ul>                                                                                                    | ATCOG, BVCOG<br>CAPCOG, CTCOG<br>CVCOG, ETCOG<br>HGAC, NCTCOG<br>NORTEX, PBRPC<br>PRPC, SPAG<br>TEXOMA, WCTCOG | TDA<br>Tracking<br>System<br>Report |
| <ul> <li>What is the total amount of TxCDBG funds during the last X-years TxCDBG CD Cycle? (Previous funding in all TxCDBG Programs)</li> <li>Methodology: The TDA Tracking System Report will be reviewed to determine the total amount of TxCDBG funds awarded from TxCDBG funds awarded during the period of the last X-year TxCDBG cycle.</li> <li>The TDA Tracking System Report will exclude Planning / Capacity Building Fund, , STEP Fund, and Disaster/Urgent Need funding. Projects that include multiple jurisdictions - the applicant with the largest percentage (%) of beneficiaries will be considered the applicant of record.</li> </ul> | HOTCOG                                                                                                    | TDA<br>Tracking<br>System<br>Report |

# **Need/Distress Factors – Per Capita Income**

| Factor & Methodology                                                                                                    | Region                                      | Data Source                  |
|----------------------------------------------------------------------------------------------------|---------------------------------------------|------------------------------|
| What is the per capita income of the census geographic area?                                                                                                    | AACOG<br>ATCOG                              | ACS Data,<br>Table           |
| <b>Methodology:</b> Per capita income may be determined by reviewing the U.S. Census<br>American Communities Survey (ACS) 5 year estimate. Once this information is obtained<br>for each applicant and the target area identified on the census map, the average annual<br>per capita income is calculated by dividing the sum of all annual per capita incomes by<br>the total number of applicants.                                                                                                    | CBCOG<br>ETCOG<br>GCRPC<br>HOTCOG<br>NCTCOG | B19301 or<br>Table<br>B19313 |
| Next, a base is set to provide a constant for the equation. The base is calculated by multiplying the average per capita income by a set number such as .75 to represent 75%. The base is then divided by the annual per capita income for each applicant. This number is referred to as the annual per capita income factor.                                                                                                    | PBRPC<br>PRPC<br>WCTCOG<br>Similar to:      |                              |
| Finally to determine the score for each applicant the annual per capita income factor is multiplied by the total maximum allowable points. Any applicants exceeding the total allowed points will be capped at the maximum.                                                                                                    | BVCOG                                       |                              |
| What is the per capita income of the project service-area compared to the region?                                                                                                    | HGAC                                        | ACS Data,<br>Table<br>B19301 |
| <b>Methodology:</b> Per capita income may be determined by reviewing the U.S. Census 20XX American Communities Survey (ACS) 5 year estimate data for the applicant's project service-area based on census geographic areas (i.e., block groups, city-side, and other boundaries as applicable). Once per capita income has been determined, the applicant's per capita income is compared against the per capita income of the region, based on the 20XX ACS 5 year estimate data. Data for per capita income will be presented to two decimal places and rounded to whole dollars using the following method. Numbers above five will be rounded up and numbers below five will be rounded down. |                                             |                              |
| Is the applicant's per capita income below the state average per capita income?                                                                                                    | STDC                                        | ACS Data,<br>Table<br>B19301 |
| <b>Methodology:</b> Per capita income shall be determined by reviewing the 20XX American<br>Community Survey (5-Year Estimate) data for the applicant's jurisdiction population*.<br>Multi-jurisdiction applications shall use the average of the per capita income for the<br>jurisdictions listed in the application. Each applicant shall be compared to the State of<br>Texas's per capita income as per the 20XX American Community Survey, B19301.                                                                                                    |                                             |                              |

#### **Resource Factors – Match**

| Factor & Methodology                                                                                                    | Region                                                                  | Data Source                                                                      |
|----------------------------------------------------------------------------------------------------|-------------------------------------------------------------------------|----------------------------------------------------------------------------------|
| What is the applicant's match amount?                                                                                                    | AACOG<br>ATCOG                                                          | Application,<br>Form 424                                                         |
| <b>Methodology:</b> If the project is for beneficiaries for the entire county, the total population of the county is used. If the project is for activities in the unincorporated area of the county with a target area of beneficiaries, the population category is based on the unincorporated residents for the entire county. For county applications addressing water and sewer improvements in unincorporated areas, the population category is based on the actual number of beneficiaries to be served by the project activities. If the project serves beneficiaries for applications submitted by cities, the total city population is used.                                                                                                    | BVCOG<br>CAPCOG<br>CBCOG<br>CTCOG<br>ETCOG<br>GCRPC<br>HGAC<br>HOTCOG   | Applicant's<br>Resolution or<br>3rd Party<br>Commitment<br>letter<br>Census Data |
| For example, the following scale may be used or modified for use:                                                                                                    | LRGVDC<br>MRGDC                                                         | – Table P1                                                                       |
| Applicant(s) population equal to or less than 1,500 according to most recent ACS data:<br>Match equal to or greater than 5% of grant request<br>Match at least 4% but less than 5% of grant request<br>Match at least 3% but less than 4% of grant request<br>Match at least 2% but less than 3% of grant request<br>Match less than 2% of grant request<br>Applicant(s) population equal to or less than 3,000 but over 1,500 according to most recent ACS data:<br>Match equal to or greater than 10% of grant request<br>Match at least 7.5% but less than 10% of grant request<br>Match at least 5% but less than 7.5% of grant request<br>Match at least 5% but less than 7.5% of grant request<br>Match at least 2.5% but less than 5% of grant request<br>Match at least 2.5% but less than 5% of grant request<br>Match less than 2.5% of grant request | NCTCOG<br>NORTEX<br>PRPC<br>RGCOG<br>SETRPC<br>SPAG<br>TEXOMA<br>WCTCOG |                                                                                  |
| Applicant(s) population equal to or less than 5,000 but over 3,000 according to most recent ACS data:<br>Match equal to or greater than 15% of grant request<br>Match at least 11.5% but less than 15% of grant request<br>Match at least 7.5% but less than 11.5% of grant request<br>Match at least 3.5% but less than 7.5% of grant request<br>Match less than 3.5% of grant request                                                                                                    |                                                                         |                                                                                  |
| Applicant(s) population over 5,000 according to most recent ACS data:<br>Match equal to or greater than 20% of grant request<br>Match at least 15% but less than 20% of grant request<br>Match at least 10% but less than 15% of grant request<br>Match at least 5% but less than 10% of grant request<br>Match less than 5% of grant request                                                                                                    |                                                                         |                                                                                  |
| Is the applicant or the service provider leveraging funds from other source?                                                                                                    | NORTEX                                                                  | Letter of<br>Commitment<br>from State,                                           |
| <b>Methodology:</b> The commitment letters from a State source, Federal Source or other outside sources will be reviewed to determine the amount of leverage of funds injected into the project. In order to receive points under this criterion, the leveraging must be a minimum of 1% of the TxCDBG funds requested. For purposes of this criterion, leveraged funds include equipment, materials, and cash from sources other than the requesting entity. To calculate the leverage minimum, the following formula will be used:                                                                                                    |                                                                         | Federal, or<br>other outside<br>sources                                          |
| Leveraged Funds/TxCDBG Funds Requested = Percent Leveraged                                                                                                    |                                                                         |                                                                                  |

# **Resource Factors – Financial Capacity**

| Factor & Methodology                                                                                                    | Region                         | Data Source                                       |
|----------------------------------------------------------------------------------------------------|--------------------------------|---------------------------------------------------|
| Is the applicant's water or sewer rate equal to or above the average of all applicants as related to the project(s) being submitted for TxCDBG                                                                                                    | ATCOG                          | Official public record of                         |
| funding OR is the applicant's ad valorem tax rate equal to or above the average for all applicants as related to the project(s) being submitted for TxCDBG funding?<br>Methodology: Applicant information related to a utility rate will be reviewed and                                                                                                    | Similar to:<br>WCTCOG          | action of the<br>appropriate<br>governing<br>body |
| points will be assigned. Applicant must provide the official public record to document<br>the adopted water rate for 5,000 gallons or sewer rate assuming 5,000 gallons of<br>water as of X/X/20XX.                                                                                                    |                                | (examples:<br>ordinance or<br>resolution)         |
| The utility rate of the applicant or the service provider must be associated with the project submitted for TxCDBG funding. Example: If the project is water, then the water rates must be at or above the average of all applicants on the specified date, given above. However, if the application for TxCDBG funding is for both water and sewer projects, then the applicant will receive the maximum points only if both adopted rates are above the average of all applicants. The applicants' average utility rate will be calculated by dividing the sum of all utility rates by the total number of applicants for the region. |                                | Application,<br>Table 1                           |
| Applicant information related to the ad valorem tax rate will be reviewed and points will be assigned. Applicant must provide the official public record to document the adopted tax rate as of X/X/20XX. If the application is for multiple projects (i.e. water or wastewater and another eligible activity) documentation must be submitted to show that at least one appropriate rate was equal to or above all applicants' average rate. The applicants' average tax rate will be calculated by dividing the sum of all tax rates by the total number of applicants for the region.                                                |                                |                                                   |
| For water-related projects, what is the residential utility rate per 5,000 gallons of water as set by the service provider, OR, for sewer-related projects, what is the monthly sewer rate assuming 5,000 gallons? If the project is neither water nor sewer related, what is the ad valorem tax rate for the same time period? (Relative to all applicants)                                                                                                    | CAPCOG<br>Similar to:<br>CTCOG | Certification<br>from<br>appropriate<br>entity    |
| <b>Methodology:</b> To determine the applicant's score, their water, sewer or ad valorem tax rate will be compared to the average rate of the applicants applying in the region. Utility rates will be compared to like utility rates and tax rates to tax rates. If only one application of a certain project type is submitted, that applicant's score will be the average score received by applicant's applying for other project types. If an applicant applies for multiple projects, the scores for each activity will be averaged to determine the applicant's final score.                                                     |                                |                                                   |
| Water, sewer or ad valorem tax rates are to be determined from a certification of the water and/or sewer rates from a Certifying Official. Ad valorem tax rates are to be determined from a certification from the Chief Appraiser. Once this information is obtained for each applicant, the average utility or tax rate is calculated by dividing the sum of all rates by the total number of applicants.                                                                                                    |                                |                                                   |

| Next, a base is set to provide a constant for the equation. The base is calculated by multiplying the average utility or tax rate by a set number such as 1.25 to represent 125%. The base is then divided by the utility or tax rate for each applicant. This number is referred to as the utility or tax factor. Finally to determine the score for each applicant the utility or tax factor is multiplied by the total maximum allowable points. Any applicants exceeding the total allowed points will be capped at the maximum. Any applicants exceeding the total allowed points will be capped at the maximum.                                                                                                    |                                          |                                                                                          |
|----------------------------------------------------------------------------------------------------|------------------------------------------|------------------------------------------------------------------------------------------|
| <ul> <li>What is the per capita bonded indebtedness for the applicant as compared to the average of the per capita bonded indebtedness of all applicants?</li> <li>Methodology: This score is determined by comparing the per capita bonded indebtedness to the average per capita bonded indebtedness of all applicants. The calculation considers the applicant's per capita bonded indebtedness compared to</li> </ul>                                                                                                    | PBRPC                                    | Most current<br>comprehensive<br>annual<br>financial report<br>Census Data –<br>Table P1 |
| the average per capita bonded indebtedness of all applicants. The applicant's bonded indebtedness is derived from the applicant's most current Comprehensive Annual Financial Report issued within the twenty (25) months of the application date. The applicant population is determined from 20XX American Community Survey, U.S. Census Bureau. The applicant's per capita bonded indebtedness is arrived by dividing the total bonded indebtedness by the applicant's total population. The average per capita bonded indebtedness for all applicants is determined by totaling the bonded indebtedness of all applicants and then dividing by the total population of all applicants. The applicant's per capita bonded indebtedness percentage is determined by dividing the applicant's per capita bonded indebtedness percentage for all applicants.                                                                                                    |                                          |                                                                                          |
| Bonded indebtedness - shall include, in addition to the principle, any interest accrued for this debt.                                                                                                    |                                          |                                                                                          |
| Has the applicant or the service provider increased the appropriate utility<br>rate for water or sewer projects or the ad valorem tax rate above the<br>effective tax rate for all other projects in the time period between<br>X/X/20XX and the application deadline?                                                                                                    | HGAC<br>HOTCOG<br>NORTEX<br>PRPC<br>SPAG | Evidence of<br>utility or tax<br>rate increase<br>Application,                           |
| <b>Methodology:</b> Applicant information related to a utility rate (for water/sewer projects) or ad valorem tax rate above the effective tax rate (for all other projects) will be reviewed and points will be assigned. Applicant must provide the official public record to document that a utility rate or the ad valorem tax rate above the effective tax rate has been raised at least once between X/X/20XX, and the application deadline. Applicant must also provide official public record or a certified statement from the governing body of the applicant to document the utility rate in 20XX for comparison. The utility rate increase by the applicant or the service provider must be associated with the project submitted for TxCDBG funding. Example: If the project is water, then the water rates must have been raised during the applicable period. However, if the applicant will receive the maximum points if at least one of the rates was increased. If the applicant's request for TxCDBG funding is not for a water or wastewater project, only then will the applicant be evaluated for scoring purposes based on an increase in the ad valorem tax rate above the effective tax rate. Example: If the request for TxCDBG funding is for both water and sever or wastewater project, only then will the applicant be evaluated for scoring purposes based on an increase in the ad valorem tax rate above the effective tax rate. Example: If the request for TxCDBG funding is for potent are the documentation related to an |                                          | Table 1                                                                                  |

| increase in the ad valorem tax rate above the effective tax rate will need to be<br>submitted by the applicant to receive the maximum points.<br>If the application is for multiple projects that includes a water or wastewater project<br>and another eligible activity, such as street repair or drainage, documentation must be<br>provided that shows one of the appropriate rates was increased between X/X/20XX,<br>and the application deadline, i.e. tax rate or water rates.                                                                                                    |       |                         |
|----------------------------------------------------------------------------------------------------|-------|-------------------------|
| <ul> <li>Is the service provider collecting the maximum sales tax allowable by law, if eligible?</li> <li>Methodology: This score is determined by reviewing the data source/information submitted by applicant to score and then points will be assigned accordingly. Maximum Sales Tax Allowable By Law: The State of Texas maximum sales tax allowable by law is 8.25% and is the combined state sales and use tax of 6.25% and the local sales and use tax of 2%. For this scoring question, only the local sales and use tax (2% maximum) is under consideration.</li> <li>For Multi-jurisdiction applications- the service provider with the largest percentage (%) of beneficiaries will be considered the applicant of record.</li> </ul> | CTCOG | Evidence of tax<br>rate |

# **Resource Factors – Cost per Household**

| Factor & Methodology                                                                                                    | Region                | Data Source             |
|----------------------------------------------------------------------------------------------------|-----------------------|-------------------------|
| What is the cost per household in TxCDBG dollars requested in the CD Fund application? (Relative to applicant average)                                                                                                    | AACOG<br>HGAC         | Application,<br>Table 1 |
| <b>Methodology:</b> This score is determined by dividing the total TxCDBG project dollars by the number of households identified in the CD Fund National Objective Data Form. Data for cost per household will be presented to two decimal places and rounded to whole dollars using the following method. Numbers above five will be rounded up and numbers below five will be rounded down. | Similar to:<br>HOTCOG |                         |

# **Resource Factors – Cost per Beneficiary**

| Factor & Methodology                                                                                                    | Region      | Data Source             |
|----------------------------------------------------------------------------------------------------|-------------|-------------------------|
| What is the cost per beneficiary?                                                                                                    | BVCOG       | Application,            |
|                                                                                                    | NCTCOG      | Table 1                 |
| Methodology:                                                                                                    | TEXOMA      |                         |
| $X = \frac{Cost}{1}$                                                                                                    |             |                         |
| Beneficiaries = Points Awarded (to two decimal places)                                                                                                    |             |                         |
|                                                                                                    |             |                         |
| X = the applicant's expenditure per person                                                                                                    |             |                         |
| Cost = the TxCDBG Grant amount in dollars                                                                                                    |             |                         |
| Beneficiaries = the amount of people projected to be served by the project                                                                                                    | CAPCOG      | Application             |
| What is the cost per beneficiary for each applicant's jurisdiction in                                                                                                    | LRGVDC      | Application,<br>Table 1 |
| comparison to the cost per beneficiary for all applicants?<br>Methodology: This score is determined by comparing the applicant's cost per                                      | SETRPC      |                         |
| beneficiary (CPB) to the cost per beneficiary for all applicants. The calculation considers                                                                                    | WCTCOG      |                         |
| the difference in the applicant's cost per beneficiary to the cost per beneficiary for all                                                                                     | WCTCOG      |                         |
| applicants. The CPB is determined by dividing the total TxCDBG project amount by the                                                                                           | Similar to: |                         |
| total number of beneficiaries (Project Amount / Total Benes) covered by the project. The                                                                                       | CTCOG       |                         |
| percent "% of CPB" is then determined by dividing the applicant's project CPB by the                                                                                           | 01000       |                         |
| sum of the CPB of all applicants (Cost Per Bene / Sum of Cost Per Benes).                                                                                                    |             |                         |
| Next, using one (1) as a base value, subtract the % CPB from one to determine the                                                                                              |             |                         |
| Absolute                                                                                                    |             |                         |
| Beneficiary Score (ABS CPB = 1 – "% of CPB").                                                                                                    |             |                         |
| Figure the ADO ODD and he used as a final again and in a final second second second second second second second                                                                |             |                         |
| Finally, the ABS CPB can be used as a final score per applicant if using this scoring criteria as a tie breaker question only; or if this criteria is to be used as a weighted |             |                         |
| scoring criteria, multiply the ABS CPB by the total maximum score for this question to                                                                                         |             |                         |
| determine the final score for each applicant (ABS CPB * Total Points Available for this                                                                                        |             |                         |
| question). Any applicants exceeding the total allowed points will be capped at the                                                                                             |             |                         |
| maximum.                                                                                                    |             |                         |
| (President Areasunt / Total Range)//Cast Ran Range/Curr of Cast Ran Range)//1 0/ of                                                                                            |             |                         |
| (Project Amount / Total Benes) (Cost Per Bene/Sum of Cost Per Benes) (1- % of<br>CPB) (ABS CPB * Total Points Available)                                                       |             |                         |
| What is the cost per low-to-moderate income (LMI) beneficiary for each                                                                                                    | HOTCOG      | Application,            |
| applicant's jurisdiction in comparison to the average cost per low-to-                                                                                                    |             | Table 1                 |
| moderate income beneficiary for all applicants?                                                                                                    | Similar to: |                         |
|                                                                                                    | TEXOMA      |                         |
| Methodology: This score is determined by comparing the applicant's cost per LMI                                                                                                |             |                         |
| beneficiary (CPLMIB) to the average CPLMIB for all applicants. The calculation                                                                                                 |             |                         |
| considers the difference in the applicant's CPLMIB to the average CPLMIB for all                                                                                               |             |                         |
| applicants.                                                                                                    |             |                         |
| The applicant's CPLMIB is determined by dividing the total TxCDBG project amount by                                                                                            |             |                         |
| the total number of LMI beneficiaries (Project Amount / Total LMI Benes) covered by the                                                                                        |             |                         |
| project.                                                                                                    |             |                         |
| The percent "% of CPLMIB" is then determined by dividing the applicant's project                                                                                               |             |                         |
| CPLMIB by the sum of the CPB of all applicants (CPLMIB / Sum of CPLMIB).                                                                                                    |             |                         |
|                                                                                                    |             |                         |

| Next, using one (1) as a base value, subtract the % CPLMIB from one to determine the Absolute Beneficiary Score (ABS CPB = 1 – "% of CPLMIB").                                                            |  |
|----------------------------------------------------------------------------------------------------|--|
| Finally, multiply the ABS CPB by 30 and subtract 20 to determine the final score for each applicant (ABS CPB * 30 - 20). Any applicants exceeding the total allowed points will be capped at the maximum. |  |

# **Resource Factors – Per Capita Property Taxable Value**

| Factor & Methodology                                                                                                    | Region      | Data Source               |
|----------------------------------------------------------------------------------------------------|-------------|---------------------------|
| What is the per capita property taxable value for the applicant's jurisdiction                                                                                                    | AACOG       | Application,              |
| as compared to the average per capita property taxable value of all                                                                                                    | CAPCOG      | Table 1                   |
| applicants for the region?                                                                                                    | CBCOG       |                           |
|                                                                                                    | HGAC        | Official                  |
| Methodology: This score is determined by comparing the applicant's per capita net                                                                                                   | PBRPC       | public record             |
| taxable property value to the average per capita net taxable property value of all                                                                                                  | WCTCOG      | of action of              |
| applicants. The calculation considers the difference in the applicant's per capita net                                                                                              |             | the                       |
| taxable property value to the average per capita net taxable property value of all                                                                                                  | Similar to: | appropriate               |
| applicants. The applicant's net taxable property value is derived from the 20XX net                                                                                                 | HGAC        | governing                 |
| taxable property values as published each County Appraisal District. The applicant's per capita net taxable property value is derived by dividing the net taxable property value by | TEXOMA      | body                      |
| the applicant's population. The average per capita net taxable property value of all                                                                                                | _           | ,                         |
| applicant's is derived by totaling the net taxable property value of all applicants and then                                                                                        |             |                           |
| dividing by the total population of all applicants. The applicant's per capita percentage                                                                                           |             |                           |
| of the regional per capita average is determined by dividing the applicant's per capita                                                                                             |             |                           |
| net taxable property value by the average region per capita net taxable property value.                                                                                             |             |                           |
|                                                                                                    |             |                           |
| Next, subtracting the applicant's percentage of the region average from 100%                                                                                                    |             |                           |
| determines the applicant's percentage below the region average. (Cities will be                                                                                                    |             |                           |
| compared to all Cities and Counties will be compared to all Counties)                                                                                                    |             |                           |
| Projects that include multiple jurisdictions – applicant with the largest percentage (%) of                                                                                         |             |                           |
| beneficiaries will be considered the applicant of record.                                                                                                    |             |                           |
| Does the service provider collect a property tax?                                                                                                    | CTCOG       | Evidence of               |
|                                                                                                    | HGAC        | property tax              |
| Methodology: For multi-jurisdictional applications, all jurisdictions are considered in the                                                                                         | TEXOMA      | rate                      |
| scoring process. Example 1: Jurisdiction A and B both collect a property tax.                                                                                                    |             |                           |
| Jurisdiction A and B both collect a tax that is equal to or greater than \$0.10 per one                                                                                             |             |                           |
| hundred dollars.                                                                                                    | TEXOMA      | Application               |
| What percentage increase has the applicant experienced in its taxable                                                                                                    | TEXUMA      | Application,<br>Table 1   |
| property valuation for 20XX? For multi-jurisdictional projects, the applicant                                                                                                    |             | Table I                   |
| of record shall be the entity with the largest percentage of beneficiaries.<br>Methodology: The applicant's property valuation for 20XX will be compared to the                     |             | Official public           |
| property valuation for 20XX. The 20XX property valuation will be divided by the 20XX                                                                                                |             | Official public record of |
| property valuation for 2000. The 2000 property valuation will be divided by the 2000 property valuation. The percentage derived will be subtracted from 100% to determine           |             | action of the             |
| the percentage increase and rounded to one decimal point. For multi-jurisdictional                                                                                                  |             | appropriate               |
| applications, the applicant with the largest percentage (%) of beneficiaries will be                                                                                                |             | governing                 |
| considered the applicant of record. A certification for the property valuations for 20XX                                                                                            |             | body                      |
| and 20XX from the applicant's Chief Appraiser/Tax Collector shall be provided.                                                                                                    |             | -                         |

#### **Default Scoring Factors – 130 Points (Maximum)**

Pursuant to 4 TAC §30.50 (f) (3) (B) - In the event the Unified Scoring Committee (USC) fails to approve an objective scoring methodology to the satisfaction of the department consistent with the requirements in the current TxCDBG Action Plan, the Department will establish a scoring methodology using the factors identified below.

#### Previous Funding – 60 Points (Maximum)

Has the applicant been funded an any of the four previous (4) Community Development Fund application cycles?

Methodology: The TDA tracking system report will be reviewed and points will be assigned. The total number of times an applicant has been funded during the previous four funding cycles will be counted to determine applicant's eligibility for points under this section.

| The applicant has not received funding during the previous four funding cycles         | 60 Points |
|----------------------------------------------------------------------------------------|-----------|
| The applicant has been funded once (1x) during the previous four funding cycles        | 40 Points |
| The applicant has been funded twice (2x) during the previous four funding cycles       | 20 Points |
| The applicant has been funded three times (3x) during the previous four funding cycles | 10 Points |
| The applicant has been funded four times (4x) during the previous four funding cycles  | 0 Points  |
| Match – 20 Points (Maximum)                                                            |           |

#### . . . .

What is the applicant's match amount?

Methodology: If the project is for beneficiaries for the entire county, the total population of the county is used. If the project is for activities in the unincorporated area of the county with a target area for beneficiaries, the population category is based on the number of persons benefitting from the project's activities. If the project serves beneficiaries for applications submitted by cities, the total city population is used.

| Match equal to or greater than 5% of grant request                                                                                                    | 20 Points                                                |
|----------------------------------------------------------------------------------------------------|----------------------------------------------------------|
| Match at least 4% but less than 5% of grant request                                                                                                    | 16 Points                                                |
| Match at least 3% but less than 4% of grant request                                                                                                    | 12 Points                                                |
| Match at least 2% but less than 3% of grant request                                                                                                    | 8 Points                                                 |
| Match less than 2% of grant request                                                                                                    | 0 Points                                                 |
|                                                                                                    |                                                          |
| Applicant(s) population equal to or less than 3,000 but over 1,500 accor                                                                                                    | ding to most recent ACS data:                            |
| Applicant(s) population equal to or less than 3,000 but over 1,500 accor<br>Match equal to or greater than 10% of grant request                                                           | ding to most recent ACS data:<br>20 Points               |
| Applicant(s) population equal to or less than 3,000 but over 1,500 accor<br>Match equal to or greater than 10% of grant request<br>Match at least 7.5% but less than 10% of grant request | ding to most recent ACS data:                            |
| ž i                                                                                                    | rding to most recent ACS data:<br>20 Points<br>16 Points |

Applicant(s) population equal to or less than 5,000 but over 3,000 according to most recent ACS data:

| Match equal to or greater than 15% of the grant request                                                                                                    | 20 Points       |
|----------------------------------------------------------------------------------------------------|-----------------|
| Match at least 11.5% but less than 15% of the grant request                                                                                                    | 16 Points       |
| Match at least 7.5% but less than 11.5% of the grant request                                                                                                    | 12 Points       |
| Match at least 3.5% but less than 7.5% of the grant request                                                                                                    | 8 Points        |
| Match less than 3.5% of the grant request                                                                                                    | 0 Points        |
|                                                                                                    | 0101110         |
| Applicant(s) population over 5,000 according to most recent ACS data:                                                                                                    | I               |
| Match equal to or greater than 20% of the grant request                                                                                                    | 20 Points       |
| Match at least 15% but less than 20% of the grant request                                                                                                    | 16 Points       |
| Match at least 10% but less than 15% of the grant request                                                                                                    | 12 Points       |
| Match at least 5% but less than 10% of the grant request                                                                                                    | 8 Points        |
| Match less than 5% of the grant request                                                                                                    | 0 Points        |
| Poverty Rate - 25 Points (Maximum)                                                                                                    |                 |
| What is the poverty rate of the applicant?                                                                                                    |                 |
| Methodology: Determined by reviewing the most recent U.S. Census American Community Survey (ACS) 5-year estimate Table B17001 for the applicant.                                                                                                    |                 |
| <ol> <li>The poverty rate for each applicant is calculated by dividing the total number of persons at or below the designated poverty level by the population from which impoverished persons was determined. Once this has been established, the average poverty rate is determined by dividing the sum of all poverty rate by the number of applicants.</li> <li>A base is calculated by multiplying the average poverty rate by 1.25</li> <li>The poverty rate of each applicant is then divided by the base to determine each applicant's poverty factor</li> <li>The poverty factor for each applicant is multiplied by the total maximum allowable points. Any applicants exceeding the total allowed points will be capped at the maximum.</li> </ol> | 25 Points (Max) |
| Note: Cities will be compared to all cities, and counties will be compared to all counties                                                                                                    |                 |
| <ul> <li>Unemployment - 25 Points (Maximum)</li> <li>What is the applicant's unemployment rate?</li> <li>Methodology: Determined by reviewing the most recent U.S. Census American<br/>Community Survey (ACS) 5-year estimate Table DP05 for the applicant.</li> <li>1. The average unemployment rate for the applicants is determined by dividing the<br/>sum of all unemployment rates by the number of applicants.</li> </ul>                                                                                                    | 25 Points (Max) |
| <ol> <li>A base is calculated by multiplying the average unemployment rate by 1.25</li> <li>The unemployment rate for each applicant is then divided by the base to determine their unemployment factor.</li> <li>To determine the score, the applicant's unemployment factor is multiplied by the total maximum allowable points. Any applicants exceeding the total allowed points will be capped at the maximum.</li> </ol>                                                                                                    |                 |

#### **Default Project Priorities**

Pursuant to 4 TAC §30.50 (f) (3) (A) - For any region for which no project priorities are submitted, applications will be scored according to the priorities identified below:

**Methodology:** Table 1 will be reviewed to determine the appropriate project type category based on TxCDBG funds requested and points will be assigned.

Projects that include multiple priority levels must be prorated based on the percentage of all TxCDBG dollars. First, subtract TxCDBG funds allocated to administration. Based on the figure calculated, a percentage of the TxCDBG dollars for each activity is calculated. Then, the percentage of the total TxCDBG funds for each activity is then multiplied by the appropriate score and the sum of those calculations determines the score.

| Project Types                                                                                                    | Points    |
|----------------------------------------------------------------------------------------------------|-----------|
| Water Improvements, Wastewater Improvements, Street<br>Improvements, Flood and Drainage Improvements, and<br>Housing Rehabilitation | 50 Points |
| All other eligible project types                                                                                                    | 30 Points |